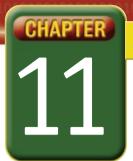

## Self-Assessment

Take a moment to review what you have learned in this chapter. Rank your understanding of the topics below.

- 4 means, "I understand all of this."
- **3** means, "I understand some of this."
- 2 means, "I understand very little of this."
- 1 means, "I don't remember this."

To use a printout of this chart, go to digicom.glencoe.com and click on Chapter 11, Self-Assessment. Or:

Ask your teacher for a personal copy.

|        | Rank Your Understanding                                   |   |   |   |   |
|--------|-----------------------------------------------------------|---|---|---|---|
| Lesson | Торіс                                                     | 4 | 3 | 2 | 1 |
| 11.1   | <ul> <li>Identify fields, records, and entries</li> </ul> |   |   |   |   |
|        | Enter data into a database                                |   |   |   |   |
|        | Design a data table                                       |   |   |   |   |
|        | • Edit data types                                         |   |   |   |   |
| 11.2   | Sort records in ascending or descending order             |   |   |   |   |
|        | Create a query                                            |   |   |   |   |
|        | Search for specific data in a query                       |   |   |   |   |
|        | Create a report                                           |   |   |   |   |
|        | Edit a report in Design view                              |   |   |   |   |
| 11.3   | Locate downloadable online databases                      |   |   |   |   |
|        | Download database templates                               |   |   |   |   |
|        | Edit a downloaded database                                |   |   |   |   |
| 11.4   | Add a database report to a Word document                  |   |   |   |   |
|        | Copy database information into Excel                      |   |   |   |   |
| 11.5   | Create a Web page from a database table                   |   |   |   |   |
|        | View a data access page in a Web browser                  |   |   |   |   |
|        | Navigate a database Web page                              |   |   |   |   |

If you ranked all topics 4, congratulations! Consider doing a quick review. If you ranked yourself 3 or lower in any topic, consider reviewing these topics first.